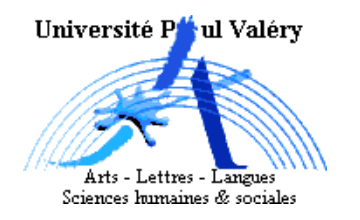

# Cours 2 Distribution conjointe

# Distribution conjointe

- 1 Distribution d'une variable [sur un échantillon] : on rappelle que la distribution d'une variable X [sur un échantillon] est la liste des modalités de la variable, chacune étant associée à son effectif ou à sa fréquence dans l'échantillon ; cette liste est généralement présentée sous la forme d'un tableau de contingence.
- $2<sup>d</sup>$ ef Modalité conjointe. Lorsqu'on mesure simultanément X et Y sur un individu e de l'échantillon, la mesure de X sur e notée  $x_e$  est une modalité  $m_i$  de X, de même que la mesure de Y sur e notée $y_e$  est une modalité  $m_j'$  de Y : le résultat est le couple  $(x_e,y_e)$  égal au couple de modalités  $(m_i, m'_j)$ ; les différents couples de modalités, formés d'une modalité de X et d'une modalité de Y sont au nombre de  $k^*p$ , sont les modalités conjointes [de X et Y].
- 3<sup>déf</sup> Distribution conjointe de X et Y : c'est la liste des k<sup>\*</sup>p modalités conjointes  $(m_i, m'_j)$ associées chacune à son effectif  $n_{ij}$  ou à sa fréquence  $f_{ij}$  : dans le premier cas la distribution conjointe est dite en effectif, dans le second en proportion ou en pourcentage selon que  $f_{ij}$  désigne la proportion  $n_{ij}/n$  ou le pourcentage  $100 * n_{ij}/n$ .

Dans le tableau de contingence de la distribution conjointe, les modalités de X sont placées dans la première colonne (chaque ligne concerne une modalité de X), et celles de Y dans la première ligne (chaque colonne concerne une modalité de Y).

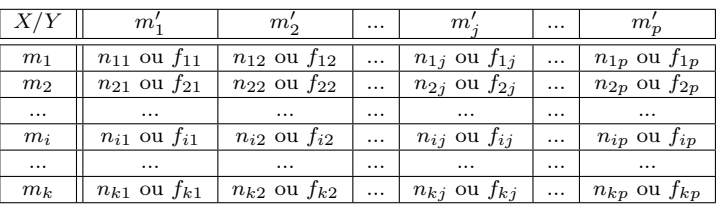

Distribution conjointe de X et Y sous forme de tableau de contingence.

Voilà, par exemple, les distributions en effectif et en proportion de l'exemple 1, « niveau scolaire et absentéisme » :

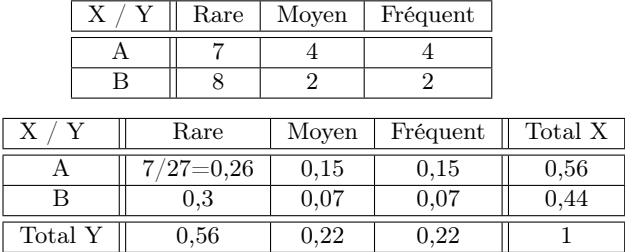

4 ☞ Construction. À partir des données brutes et du modèle statistique de la situation, on construit la distribution conjointe en effectif (respectivement en proportion) en associant à chaque modalité conjointe  $(m_i, m'_j)$  son effectif  $n_{ij}$  (resp. sa proportion  $f_{ij} = n_{ij}/n$ );  $n_{ij}$  s'obtient en comptant le nombre d'individus de l'échantillon ayant simultanément les modalités  $m_i$  et  $m'_j$  pour X et Y.

Exemple de la taille des pères et fils : on choisit arbitrairement comme modalités pour X et Y les 4 intervalles  $[62; 65]$ ,  $[65; 68]$ ,  $[68; 71]$  et  $[71; 74]$ ; on trouve 0 individu pour la modalité conjointe  $(m_1, m'_1)$   $(n_{11} = 0)$ , 3 individus  $(2, 4 \text{ et } 6)$  pour la modalité  $(m_1, m'_2)$   $(n_{12} = 3)$ , etc.; on obtient finalement la distribution conjointe :

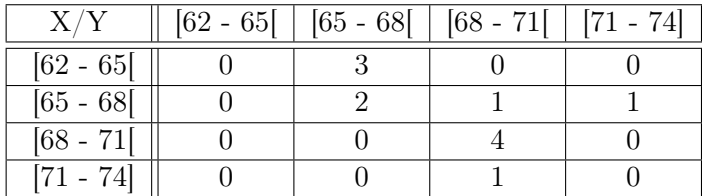

#### Distributions marginales

- $5<sup>def</sup>$  La distribution marginale de X (resp. de Y) est la distribution de X (resp. Y) sur l'échantillon, calculée à partir de la distribution conjointe. Le nom vient de ce qu'elles sont souvent présentées en marge du tableau de contingence, parallèlement à la liste des modalités.
- 6<sup>déf</sup> L'effectif marginal de la modalité  $m_i$  de X est le nombre des individus de E dont la mesure par X est  $m_i$ ; ces individus sont ceux qui contribuent aux effectifs de la ième ligne du tableau de contingence en effectif, et leur nombre est la somme des p effectifs situés sur la ième ligne,  $n_{i1}, n_{i2}, ..., n_{ip}$ ; on le note  $n_i$ . : le point signifie qu'on effectue un parcours cumulatif, des colonnes quand il est placé en seconde place comme ici ou des lignes quand il est placé en première place (comme dans  $n_1$ 3 par exemple) : dans  $n_i$  on se place sur la ligne i et on parcourt les colonnes en cumulant successivement le contenus des cellules  $c_{i1}, c_{i2}, ..., c_{i}, c_{i}, c_{i}$ ; ce qui se résume par la formule :

$$
n_{i.} = \sum_{j=1}^{p} n_{ij}
$$

Dans une formule de cette nature, la lettre  $\Sigma$  indique un parcours cumulatif,  $n_{ij}$  les éléments visités,  $j = 1, p$  la description du parcours : ici, on fait varier j de 1 à p pour passer par les p colonnes, et on ne fait pas varier i pour rester sur la ligne i.

- 7<sup>déf</sup> La fréquence marginale de la modalité  $m_i$  de X est notée  $f_i$ .; elle est égale à a somme  $n_i$ . de la ième ligne divisée par la taille de l'échantillon :  $f_i = n_i / n$ .
	- 8 L'effectif marginal de la modalité  $m'_j$  de Y se calcule de manière duale, en pensant colonne à la place de ligne et réciproquement : n.j est la somme des k nombres situés sur la jème colonne,  $n_{1j}, n_{2j}, ..., n_{kj}$ :

$$
n_{\cdot j} = \sum_{i=1}^{k} n_{ij}
$$

9 Le tableau de contingence avec marges permet de représenter simultanément la distribution conjointe et les deux distributions marginales :

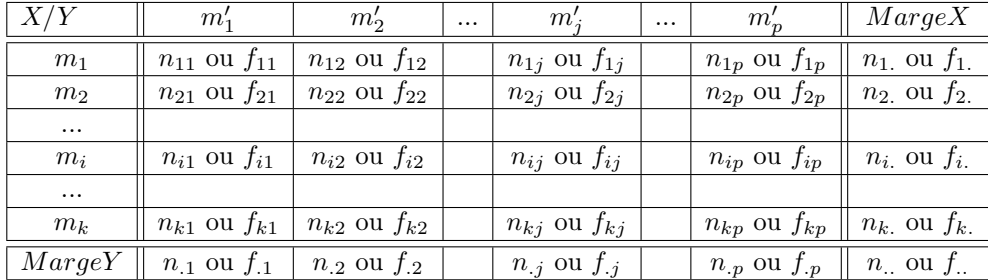

Ce tableau doit être visuellement décomposé en cinq parties :

- Première colonne : modalités de X
- Dernière colonne : distribution [marginale] de X
- Première ligne : modalités de Y
- Dernière ligne : distribution [marginale] de Y
- L'intérieur : distribution conjointe de X et Y

Il faut remarquer que les sommes des trois distributions sont égales à la taille de l'échantillon.

10 Exemple : niveau scolaire et absentéisme. X ayant deux modalités, A et B, construire la distribution marginale de X revient à calculer leur effectif  $n_1$ . et  $n_2$ .; les élèves de niveau A se composent des élèves de niveau A étant peu absents (il y en a 7,  $n_{11}$ ), des élèves de niveau A étant moyennement absents (il y en a 4,  $n_{12}$ ) et des élèves de niveau A étant souvent absents (il y en a 4,  $n_{13}$ ) : au total  $n_1 = 15$ ; de la même façon on trouve  $n_2 = 12$ ; naturellement, la somme de ces deux effectifs est égale à 27, la taille de l'échantillon.

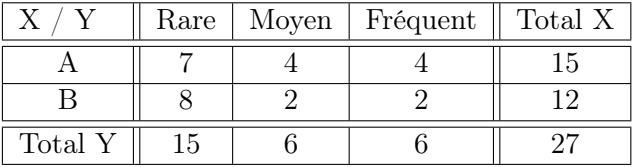

Le tableau de contingence en fréquence-proportion est :

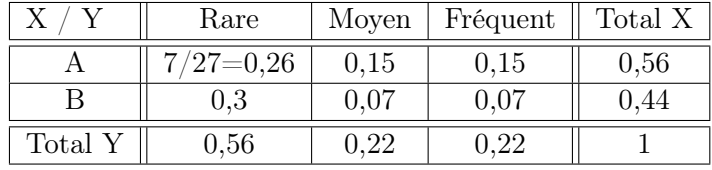

## Questions de cours

- 1. Qu'appelle-t-on modalité conjointe ?
- 2. Définition d'une distribution conjointe ?
- 3. Définition d'une distribution marginale ?
- 4. Que désignent les notations  $x_1 y_3 k p n m_2 m'_3 c_{44} n_{12} f_{32} n_2 n_3 3 f_4 f_1 n_4$  dans le modèle d'une situation statistique ?
- 5. X et Y ont respectivement 4 et 5 modalités : combien y-a-t-il de modalités conjointes ? de distributions marginales ? d'effectifs marginaux ?
- 6. Quelle est la valeur de  $f$ .. et  $n$ ..?

## Questions sur le cours

- 1. À quoi est égal la somme des effectifs marginaux des modalités de X ? de Y ?
- 2. À partir du tableau suivant vérifier les formules suivantes :

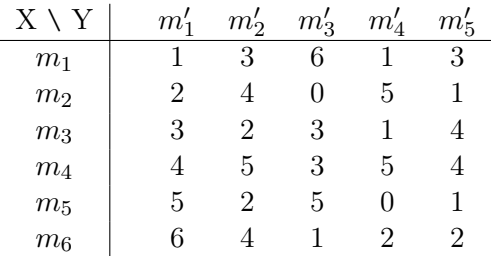

a) 
$$
\sum_{i=1}^{3} n_{i5} = 8
$$
;

b) 
$$
\sum_{i=1,3} n_{i4} = 7;
$$

c) 
$$
\sum_{j=2}^{4} n_{5j} = 7;
$$

d) 
$$
\sum_{j=1,5} n_{4j} = n_{4} = 21;
$$

e) 
$$
\sum_{i=4,5} n_{i3}^2 = 34;
$$

- f)  $\sum_{i=1,3}(n_{i5}-2)=2;$
- g)  $\sum_{i=2,5} (n_{i2} + n_{i4}) = 22;$
- h)  $\sum_{j=1,4} (n_{6j} n_{1j}) = 2;$
- i)  $\sum_{i=2,5} (n_{i(i-1)} n_{4i}) = 0;$
- j)  $\sum_{i=2,4;j=1,4} n_{ij} = 37;$
- k)  $\sum_{i=4,6;j<4} n_{ij} = 35;$
- l)  $\sum_{i=3,6;j>=i} n_{ij} = 18;$